## **The Benefits of CT-Vitals Electronic Death Registration System**

 $\checkmark$  Provides a secure, paperless death certificate filing system

- $\checkmark$  Improves the timeliness of death reporting
- $\checkmark$  Automated cremation authorization workflow
- $\checkmark$  Delivers real-time SSN verification with Social Security **Administration**
- $\checkmark$  Online ordering of death certificates for funeral directors
- $\checkmark$  Supports interoperability with the OCME
- $\checkmark$  Provides permit issuance functionality
- $\checkmark$  Minimizes errors with online edits
- $\checkmark$  Allows multi-user access for entering and completing death certificates
- $\checkmark$  Improves disease tracking and reporting for public health surveillance and research

Improves the timeliness of death

reporting the control of the control of the control of the control of the control of the control of the control of the control of the control of the control of the control of the control of the control of the control of th

CT Department of Public Health CT Department of Public Health Office of Vital Records Office of Vital Records Hartford, CT 06134 410 Capitol Avenue 410 Capitol Avenue Hartford, CT 06134

# **Coming Soon!! CT-Vitals :**

**Connecticut 's Electronic Death Registration System**

#### **For**

- Funeral Directors/Embalmers and Funeral Home Staff
- Medical Pronouncers and Certifiers
- Healthcare Facilities
- CT Office of Chief Medical Examiner
- Local Registrars
- State Vital Records staff

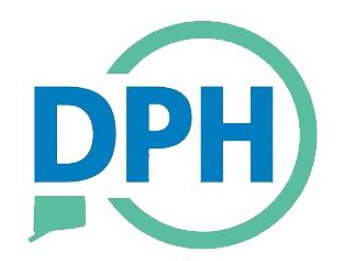

**State of Connecticut Department of Public Health Office of Vital Records**

**What is the CT-Vitals Electronic Death Registration System?**

CT-Vitals is the Connecticut Department of Public Health's Electronic Death Registration System, a secure web-based system that will soon provide for the electronic filing of Connecticut deaths.

### How does it compare to what we do now?

The CT-Vitals Electronic Death Registration system will replace Connecticut's current paper based death reporting system. The CT-Vitals Electronic Death Registration system will facilitate online collaboration of multiple death registration users, including funeral homes, hospitals, nursing homes, hospice, clinicians and medical examiners – to complete and file death records electronically to the state and local registrar offices.

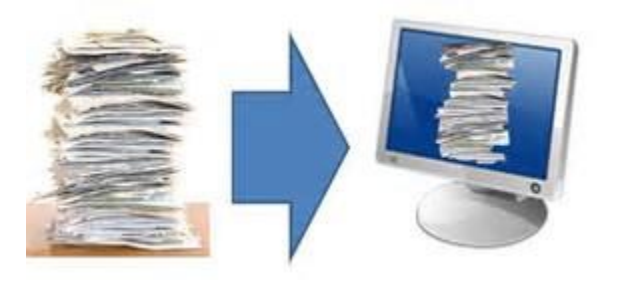

### **Moving Forward with CT-Vitals**

The Department of Public Health Office of Vital Records hosted informational sessions last month, featuring an overview and demonstration of the system. If you were not able to attend one of these sessions, a video recording of a session will be available on DPH's Vital Records webpage for you to view at your convenience. The next steps in setting up CT-Vitals are outlined below.

### Next Steps

1. If you have not yet completed a User Request Form for the individuals in your office who will be using CT-Vitals (all staff who will be entering information on to or signing a death certificate), please complete the enclosed form and send to: Fax: (860) 509-7964

or

Email: [laura.pearson@ct.gov](mailto:laura.pearson@ct.gov) or [elizabeth.frugale@ct.gov](mailto:elizabeth.frugale@ct.gov)

- 2. A pilot program will begin January-February 2020 in the city of New London
- 3. DPH will be holding mandatory training sessions for you and your staff to attend Spring 2020
- 4. CT-Vitals is slated to roll out July 2020, with all data providers using the electronic system on day one

### **How will CT-Vitals Impact You!!**

Funeral directors are responsible for completing the personal information section on the death certificate and filing the record with the local registrar. They are also responsible for obtaining necessary permits for transit and disposition.

CT-Vitals will allow you, as the funeral director, to not only create and file a death certificate right on your computer, but also receive automated cremation authorization, electronically notify the medical certifier or local registrar to complete their part of the certificate, and pay for and print disposition permits without having to leave your desk.

#### Contact us with any questions:

CT Department of Public Health Office of Vital Records 410 Capitol Avenue Hartford, CT 06134 (860) 509-7978